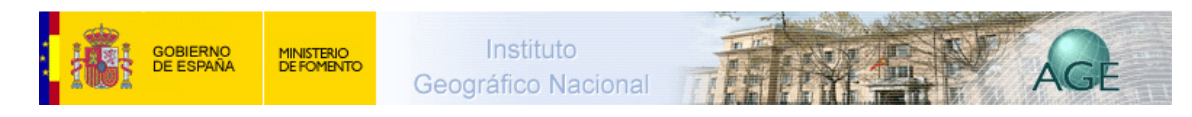

## **Sobreexplotación y contaminación de acuíferos.**

La sobreexplotación de un acuífero se produce cuando la extracción de agua del subsuelo se realiza a un ritmo superior al de la infiltración o recarga natural. Esta situación implica el consumo progresivo del agua que se encontraba almacenada en el terreno, y acarrea numerosas consecuencias negativas, como por ejemplo: un gradual encarecimiento de la producción, problemas en los cursos de agua o entre usuarios y, frecuentemente, una degradación de la calidad del agua. Si la situación de sobreexplotación se mantiene, es posible que los acuíferos terminen incluso agotándose.

Además, las aguas subterráneas son muy vulnerables, y su calidad puede verse alterada por fenómenos de contaminación de origen humano. Uno de los más habituales se produce en zonas de elevada productividad agrícola y densamente pobladas, y tiene lugar por la infiltración de nitratos y otros abonos muy solubles usados en la agricultura.

En el mapa adjunto se muestra, para cada cuenca, la proporción del agua extraída respecto a la capacidad de recarga en tanto por uno. En el territorio español las subcuencas más sobreexplotadas se sitúan en el tercio sureste de la Península y en ambos archipiélagos, coincidiendo con las regiones donde el balance hídrico es más desfavorable y en las que existen importantes acuíferos.

En los acuíferos situados junto a la costa el problema se agrava, ya que la extracción artificial de agua favorece la entrada ("intrusión") de agua marina. Ello va salinizando el acuífero, y deteriorando la calidad de sus aguas hasta hacerlas inadecuadas para la agricultura o el consumo humano La práctica totalidad de los acuíferos costeros señalados en el mapa sufren, en mayor o menor medida, intrusiones salinas derivadas de una explotación excesiva.

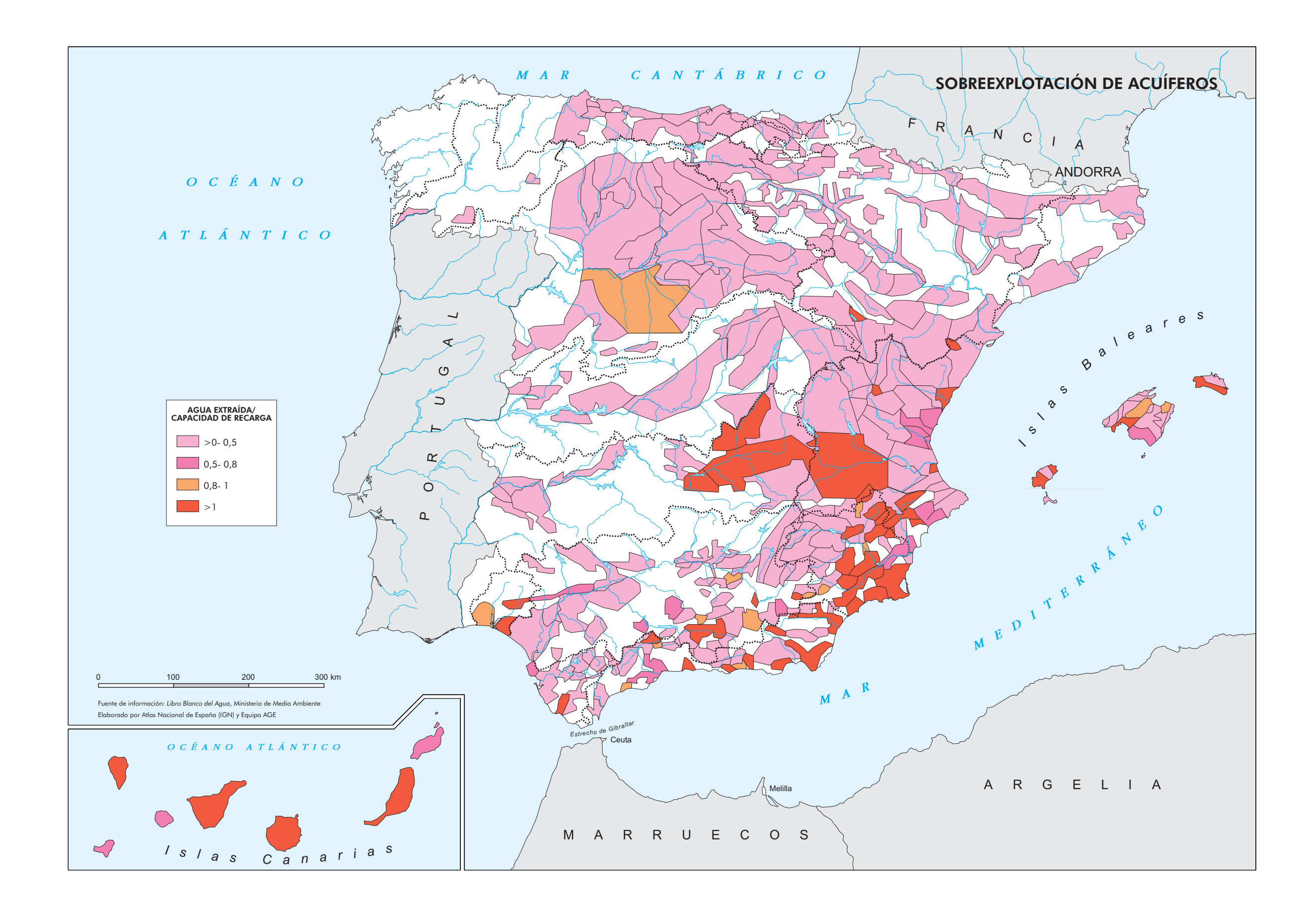